## **DAFTAR ISI**

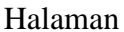

#### <span id="page-0-0"></span>**HALAMAN JUDUL**

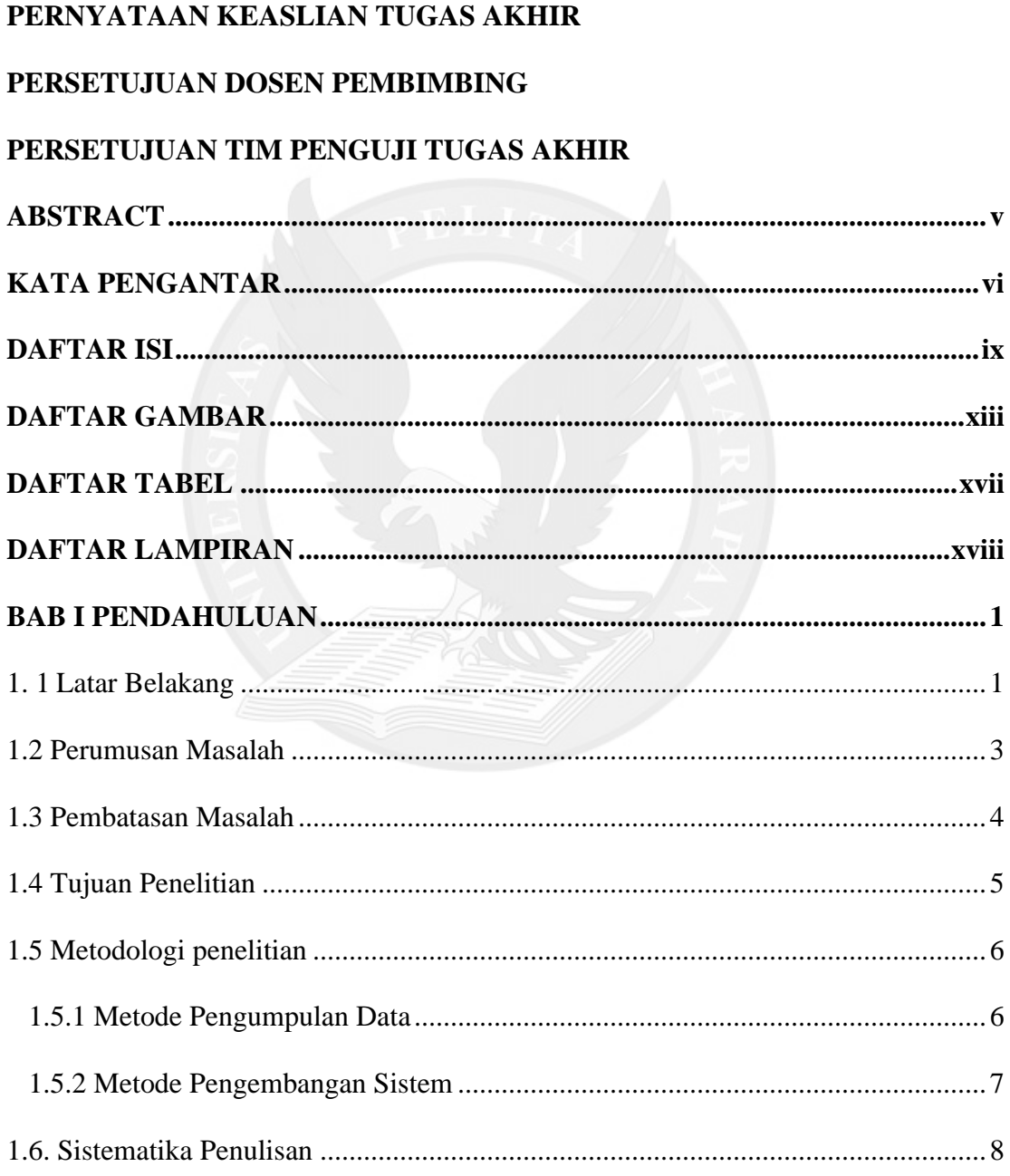

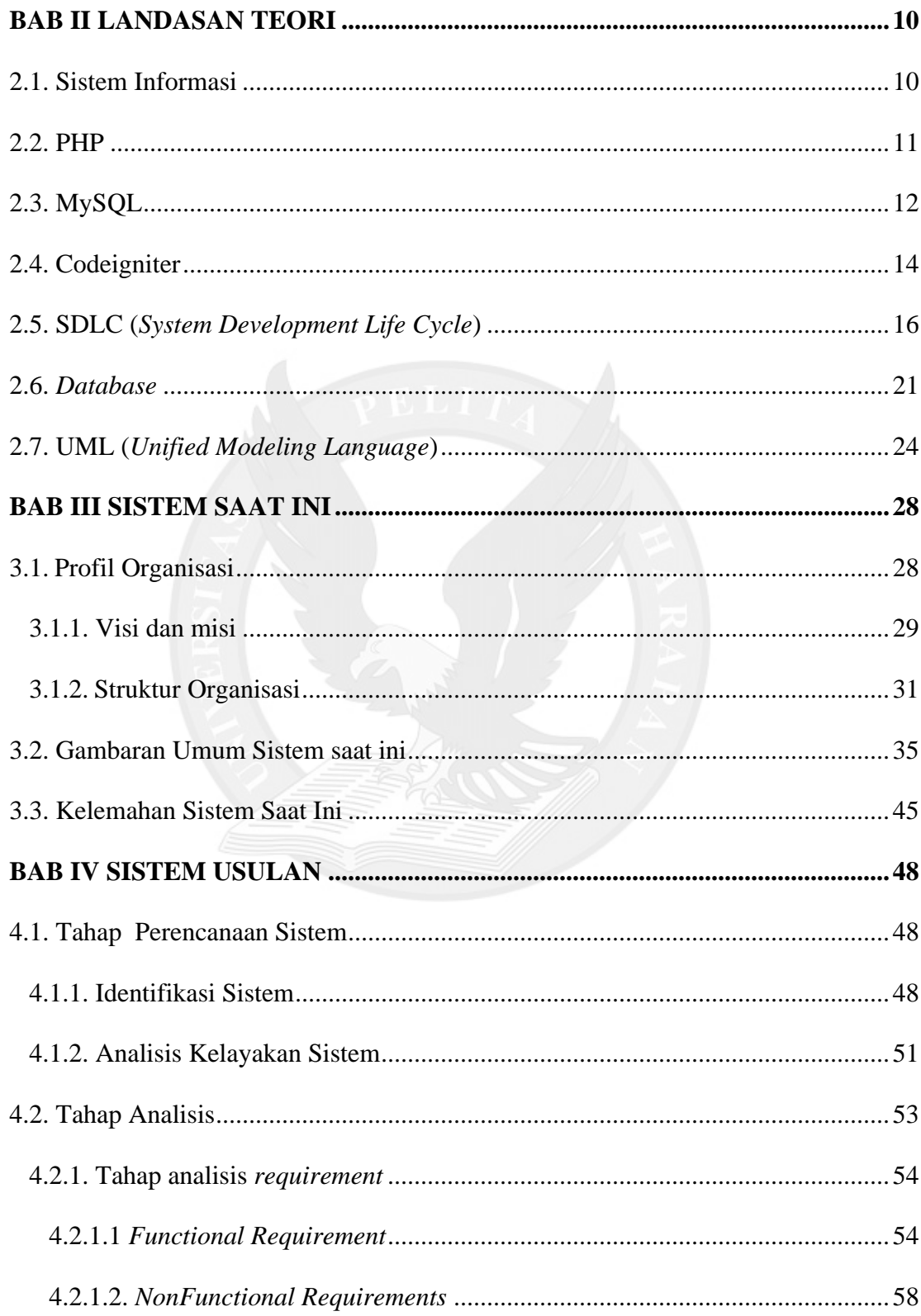

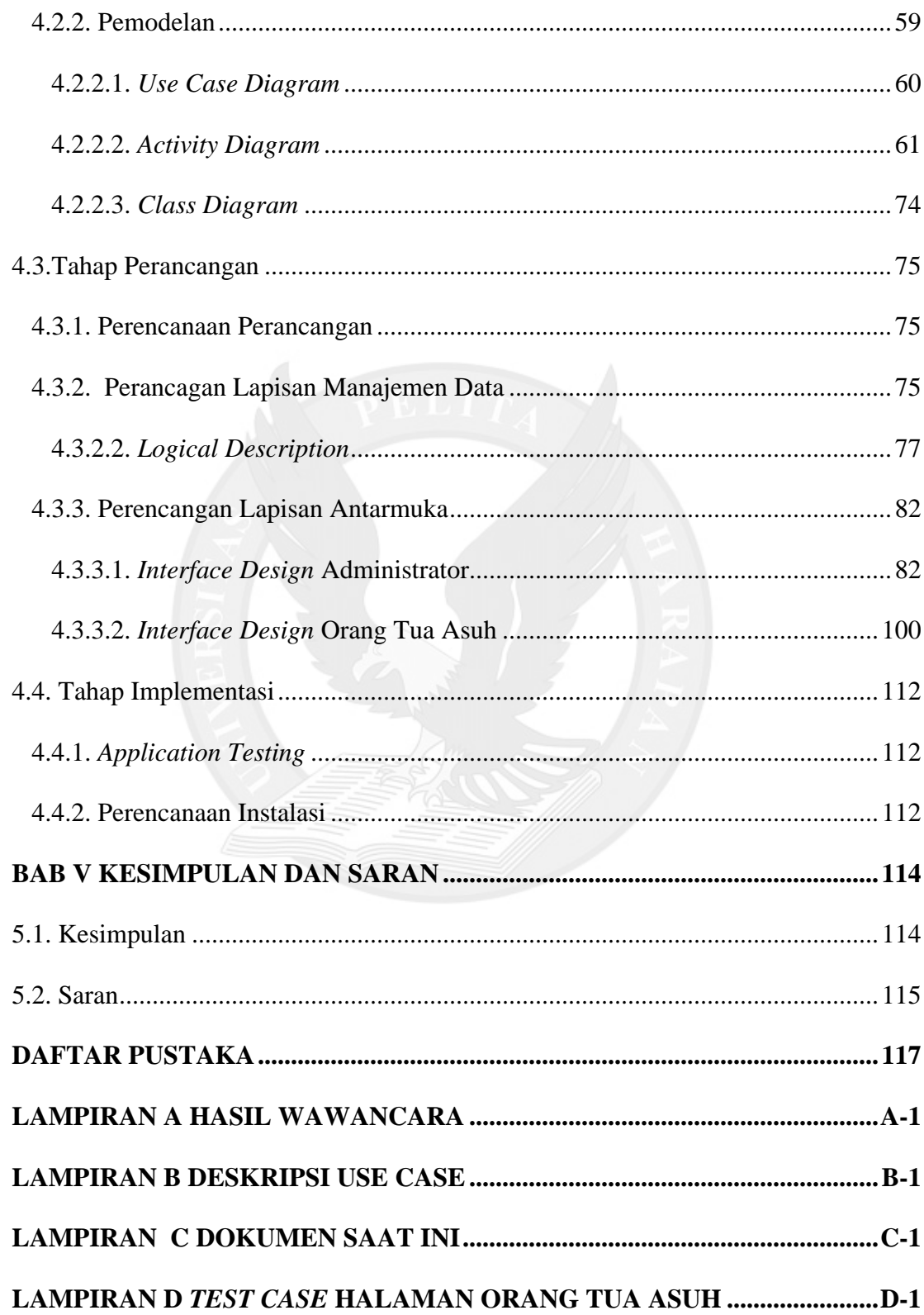

#### 

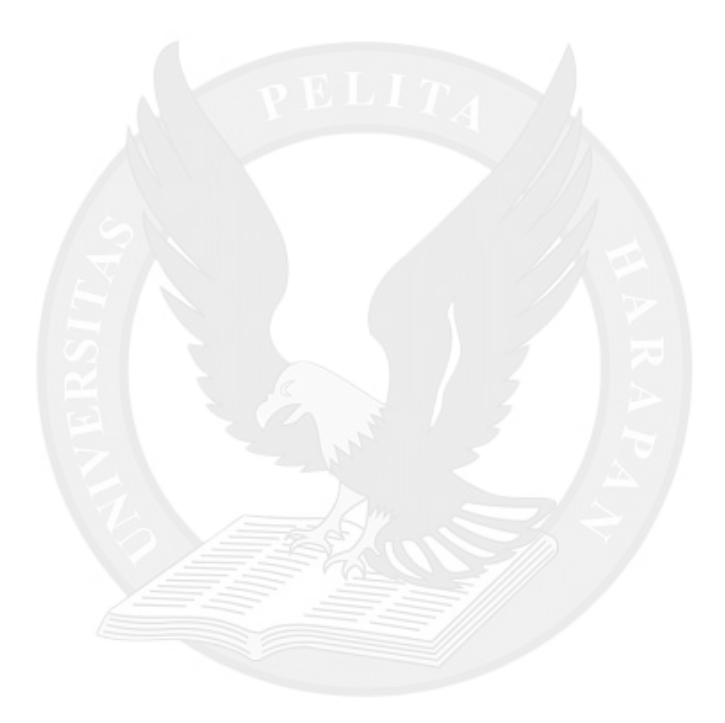

# **DAFTAR GAMBAR**

<span id="page-4-0"></span>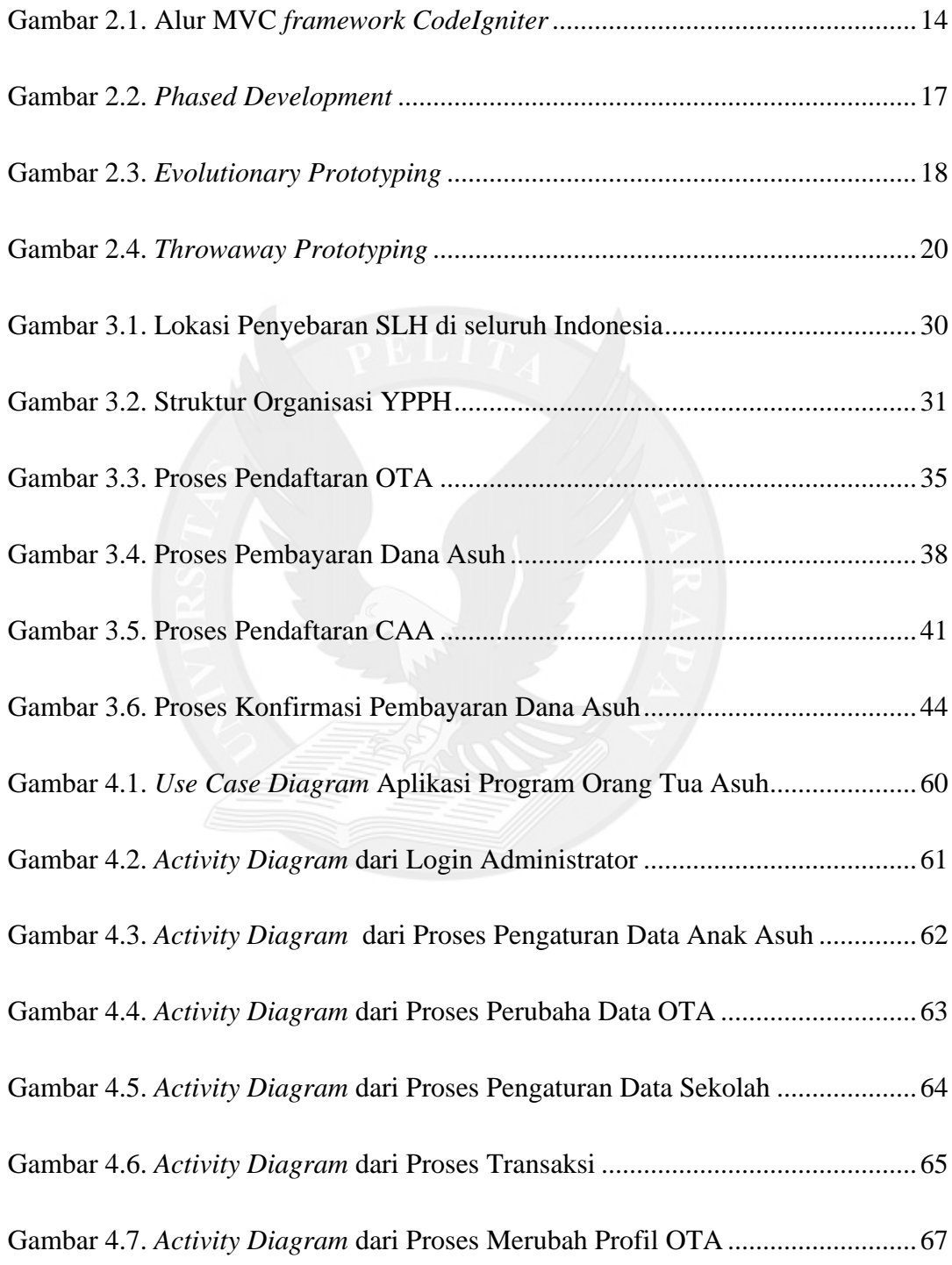

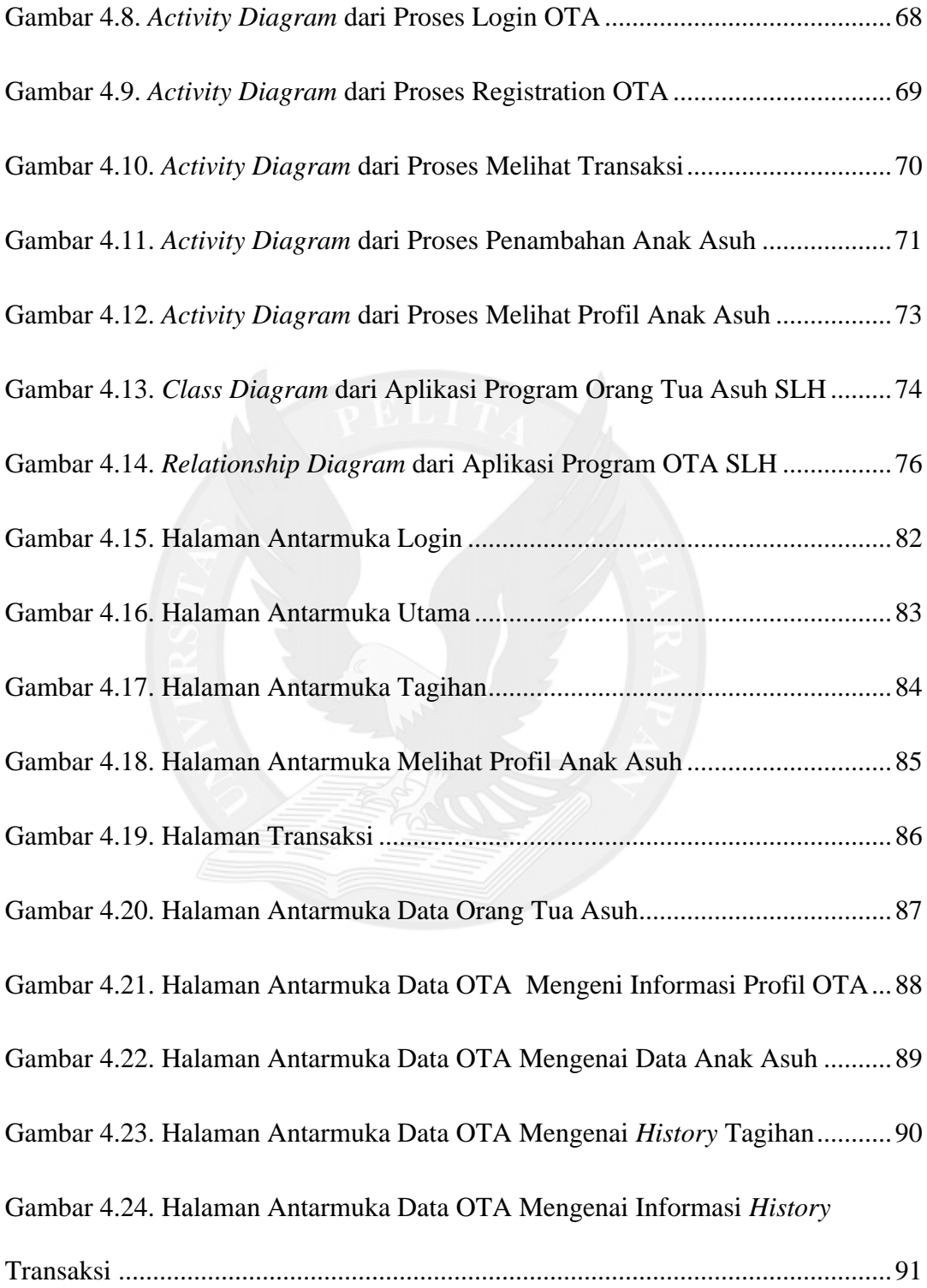

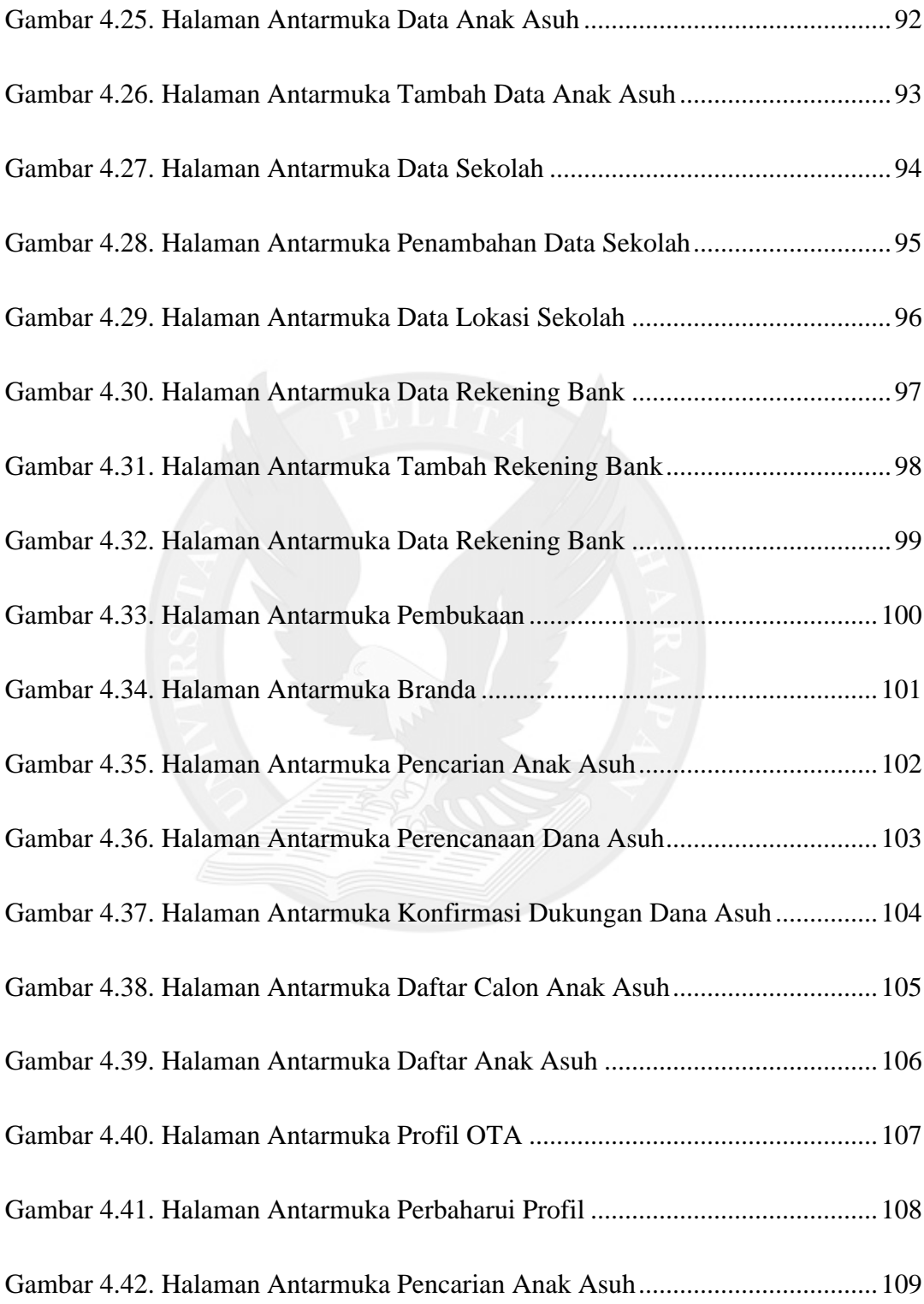

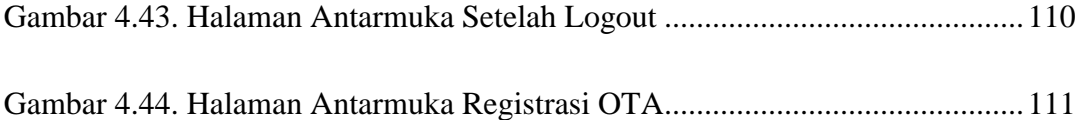

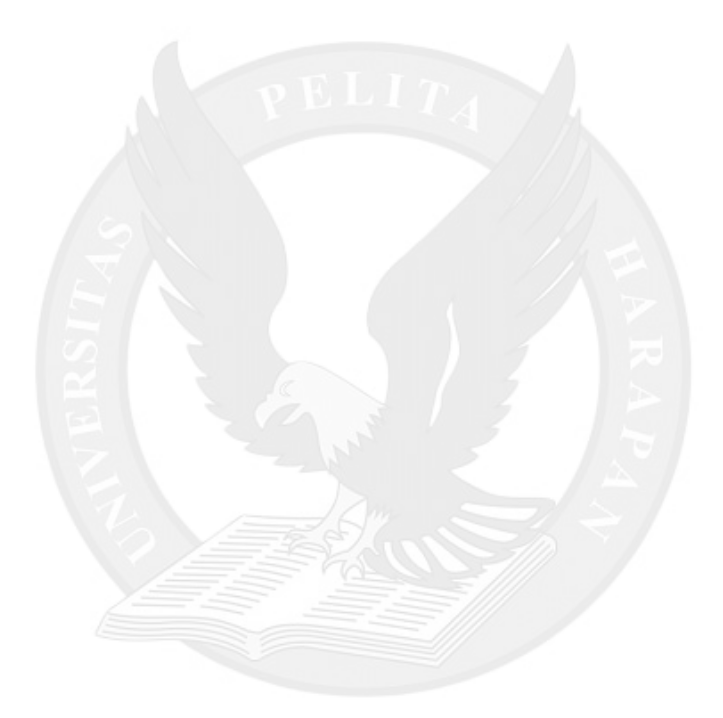

# **DAFTAR TABEL**

<span id="page-8-0"></span>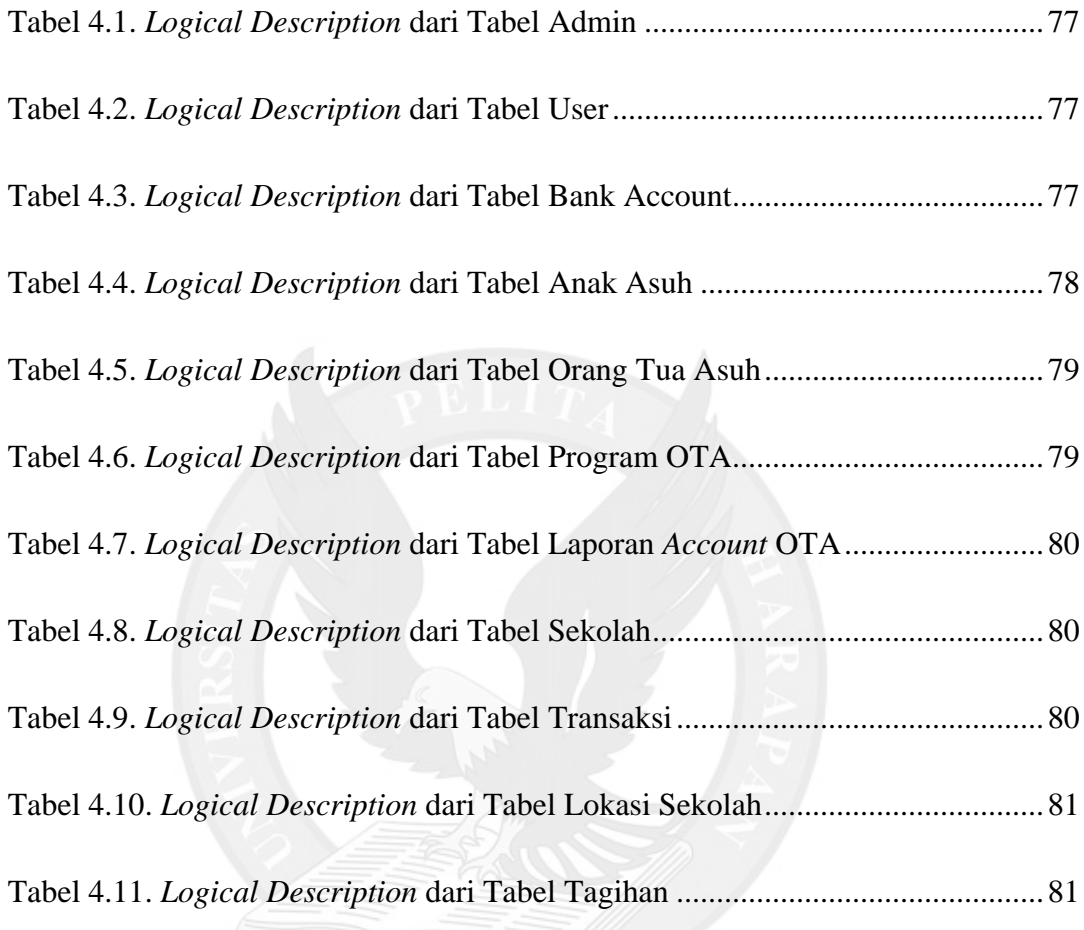

# **DAFTAR LAMPIRAN**

<span id="page-9-0"></span>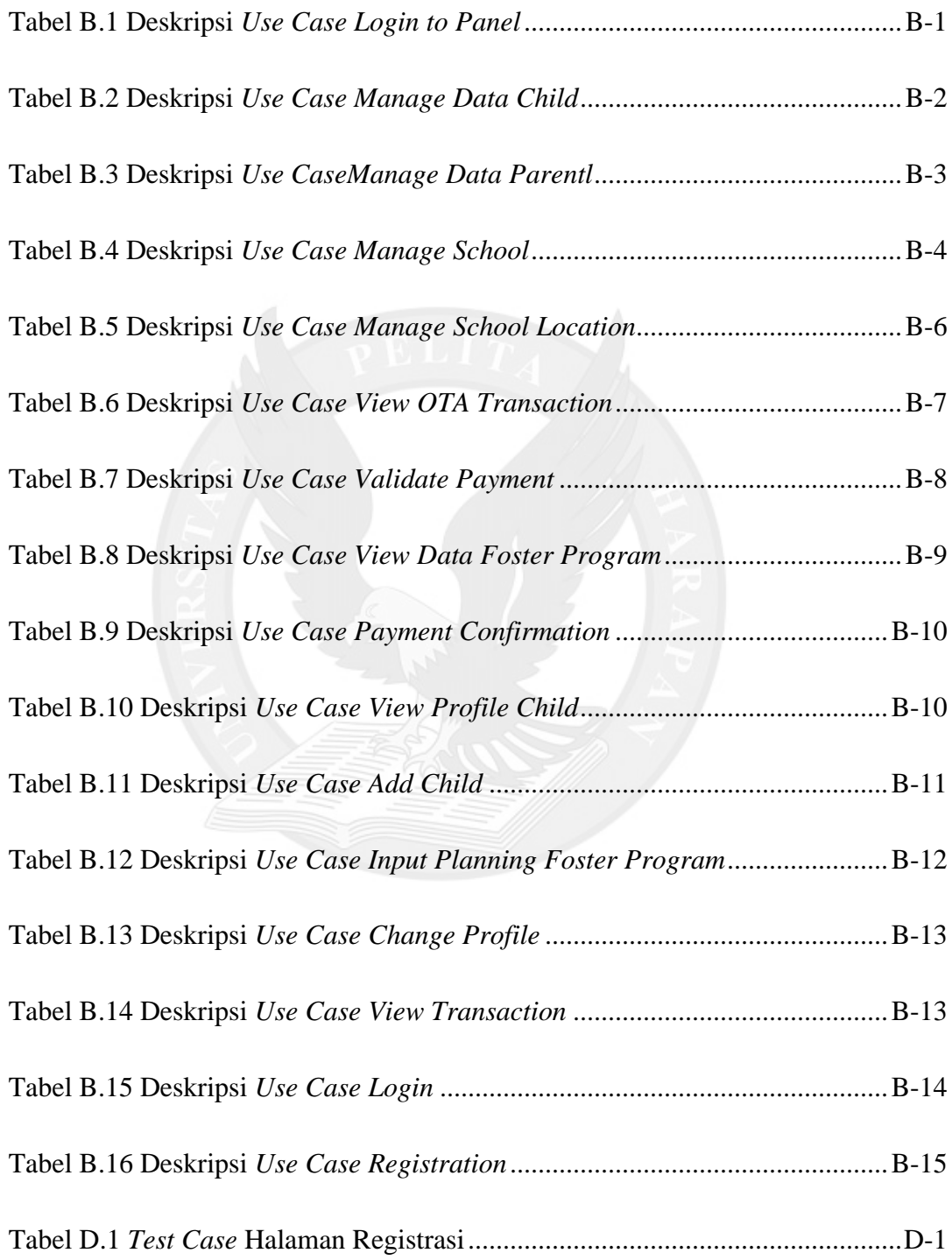

![](_page_10_Picture_145.jpeg)